presentation sponsored by ≰KDAB

from the free world of **¿KDE** 

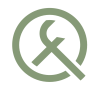

### NATURAL TASK SCHEDULING Using Futures and Continuations

Qt Developer Days 2013

Ivan Čukić

ivan.cukic@kde.org ivan.fomentgroup.org/blog

## THE PROBLEM

[Meet Jeff](#page-2-0)

[Out of Control](#page-5-0)

<span id="page-1-0"></span>[Reasons for Waiting](#page-7-0)

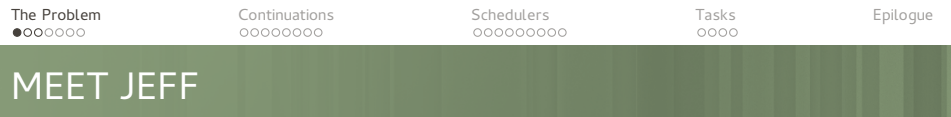

<span id="page-2-0"></span>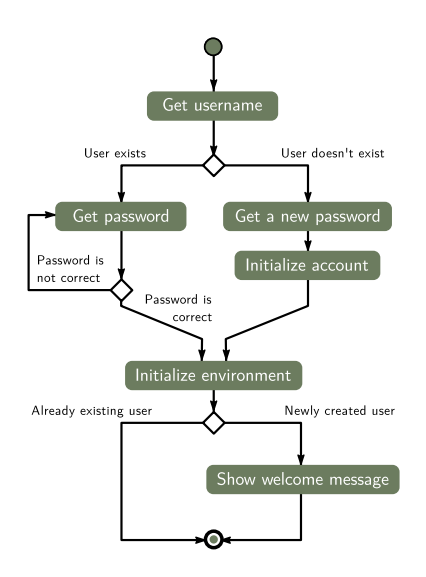

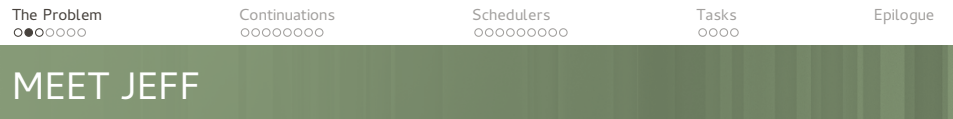

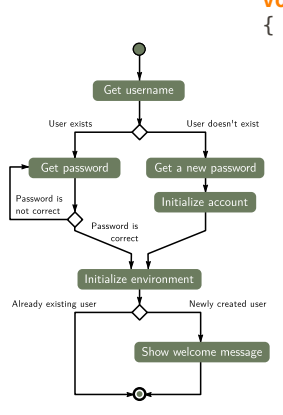

}

**void** login() user **=** get\_username(); new\_user **= !**check\_if\_user\_exists(user); **if** (new\_user) { pass **=** get\_password(); initialize account(uame, pass); } **else do** { pass **=** get\_password(); } **while** (**!**check\_user(user, pass));

initialize environment();

if (new user) show welcome message();

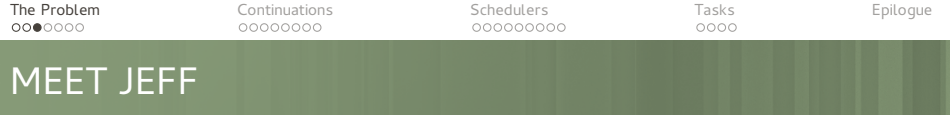

```
void login() { get username(on got username); }
```

```
void on_got_username( ::: ) {
    new_user = !check_if_user_exists(user);
    if (new_user) {
        get password(on got password);
    } else { ::: }
}
void on_got_password( ::: ) {
    check user(user, password, on user checked);
}
void on_user_checked( ::: ) {
    if (!user_valid) {
        on qo\bar{t} username(user);
    } else {
        initialize environment(on environment initialized);
    }
}
:::
```
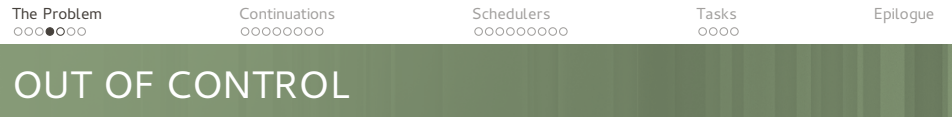

<span id="page-5-0"></span>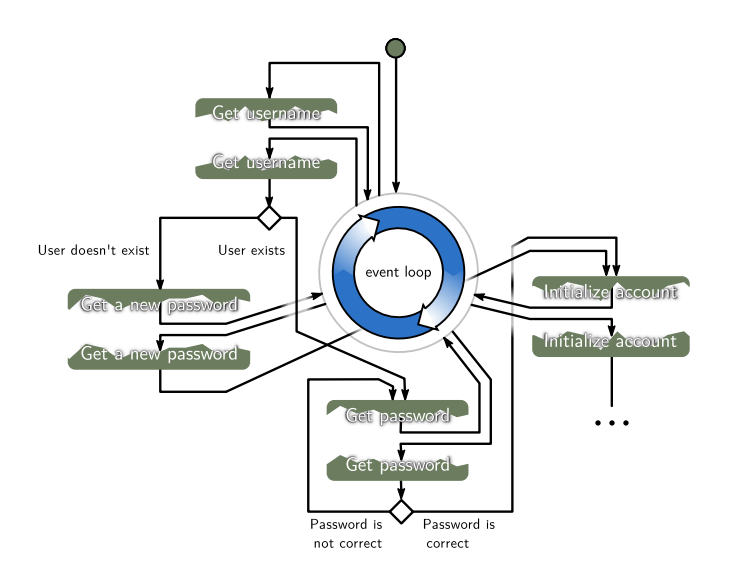

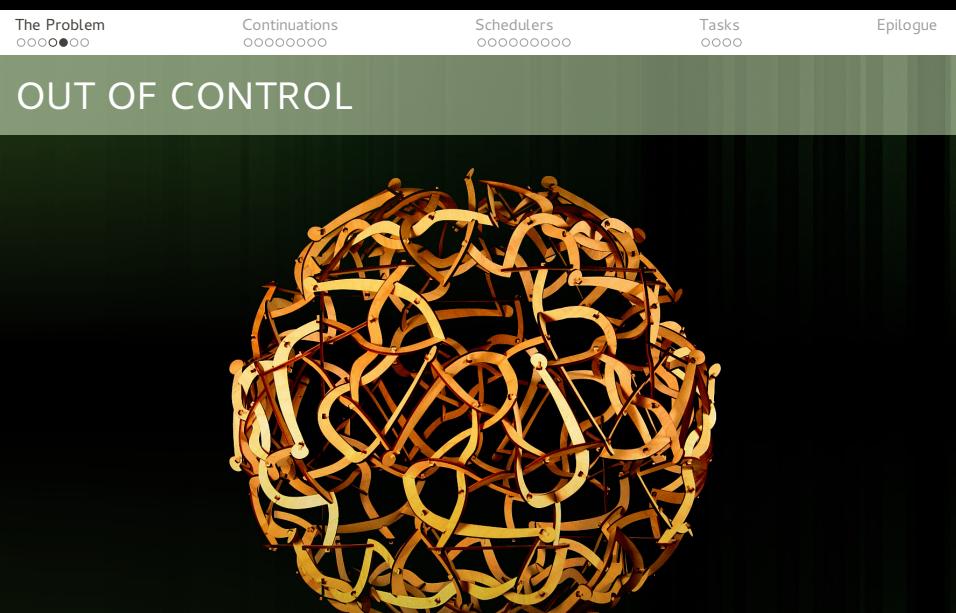

"Spaghetti code" by George W. Hart

o

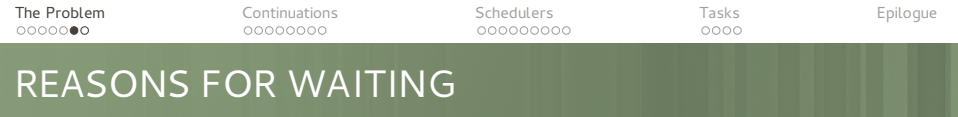

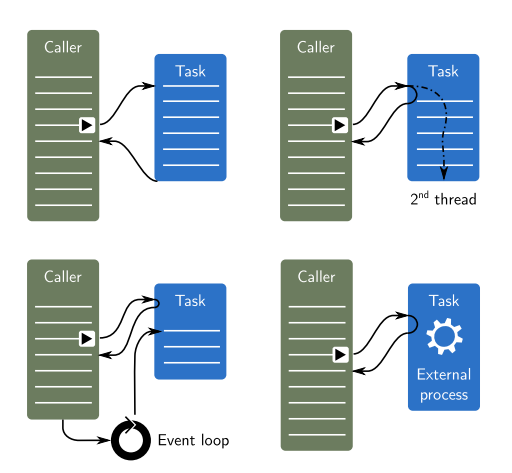

- **User input**
- Network actions
- **n** Inter-process communication
- External process execution
- Communication with a slow database
- CPU-intensive work
- **Heterogeneous** computing

<span id="page-7-0"></span>...

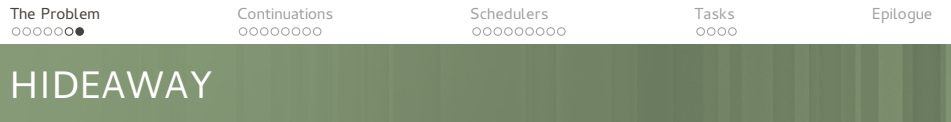

- Wrapping it in task objects (QThread, KJob, ...)
- Methods with time-outs (select, ...)
- ... or with validity checks (QProcess: : state, ...)
- Future values (future<T>, QFuture<T>, QDBusPendingReply<T>, ...)

# CONTINUATIONS

[Lost in the Future](#page-10-0)

<span id="page-9-0"></span>[Under wraps](#page-14-0)

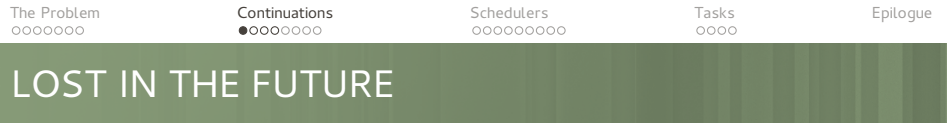

- Is it about monads?
- Callbacks?
- <span id="page-10-0"></span>Signals and slots?

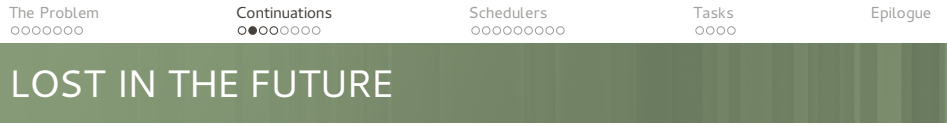

C++ standard proposal N3558, Boost.Thread 1.55.0

future<int> result = deepThought.meaningOfLife();

```
#if \theta// this would block
    \text{cout} \ll \text{result.get}();
#endif
result.then([] (future<int> result) {
    // called when the result is available
    // call to .get() does not block here
    cout << result.get();
});
```
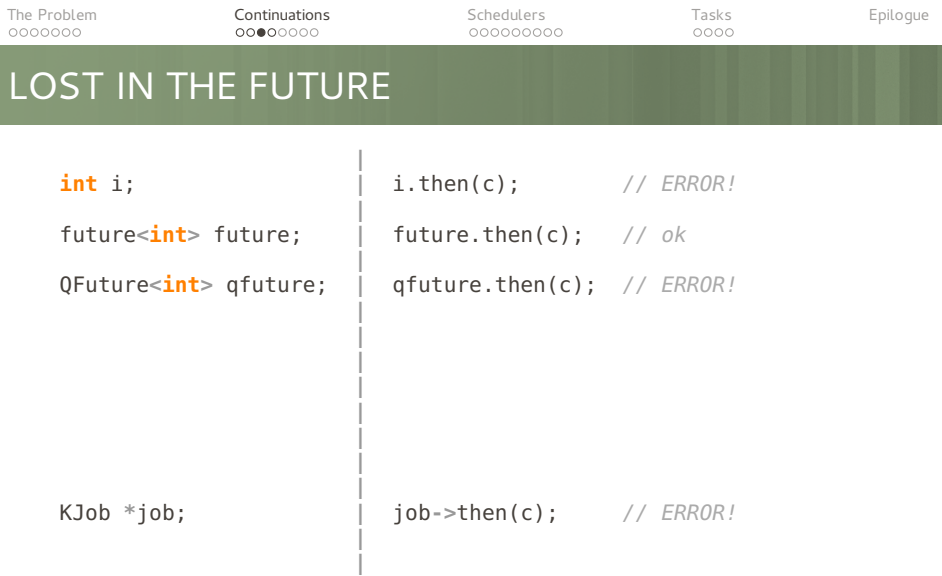

**| | | |**

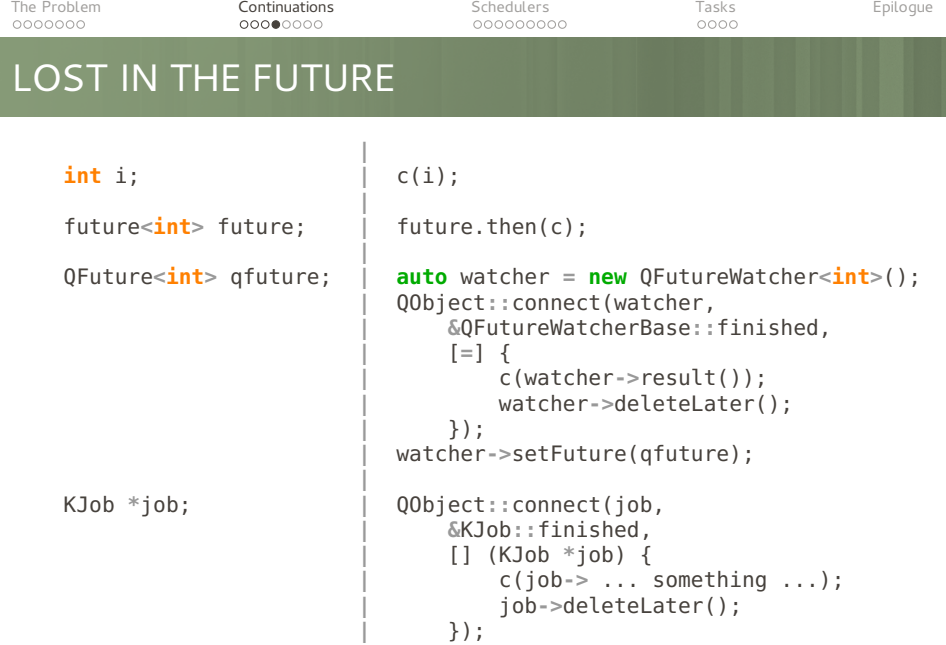

**|**

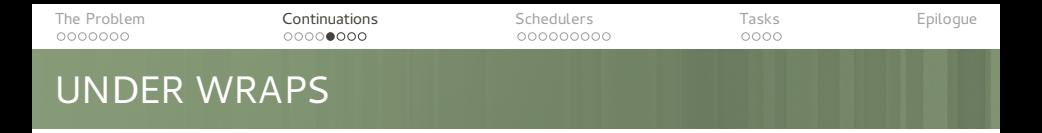

```
template <typename _Job, typename _Continuation>
void continue_with(_Job &&job, _Continuation &&continuation)
{
    using is_nullary =
        typename std::is_constructible<
            std::function<void()>,
             _Continuation
        >::type;
    _continue_with_helper(
        job(),
        std::forward<_Continuation>(continuation), is_nullary()
    );
}
```
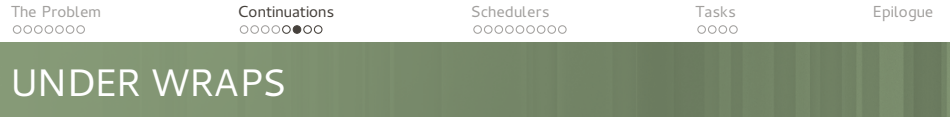

```
template <typename _ReturnType, typename _Continuation>
void _continue_with_helper(const _ReturnType &value,
                            _Continuation &&continuation,
                           std::true_type)
{
    continuation();
}
template <typename _ReturnType, typename _Continuation>
void _continue_with_helper(const _ReturnType &value,
                           _Continuation &&continuation,
                           std::false_type)
{
    using is callable = ...;
    static_assert(is_callable::value,
        "The continuation needs to have zero or one argument");
    continuation(value);
}
```
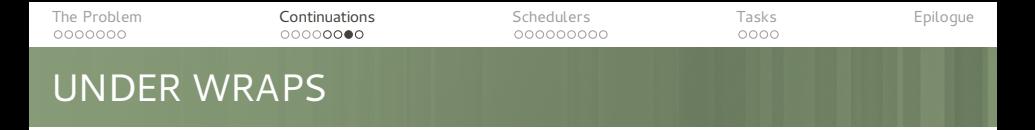

```
template <typename _ReturnType, typename _Continuation>
void _continue_with_helper(const QFuture<_ReturnType> &future,
                            _Continuation &&continuation,
                           std::false_type)
{
    if (!future.isFinished()) {
        auto watcher =
            new QFutureWatcher<_ReturnType>();
        QObject::connect(watcher, &QFutureWatcherBase::finished,
            [=] {
                continuation(watcher->result());
                watcher->deleteLater();
            });
        watcher->setFuture(future);
    } else continuation(future.result());
}
```
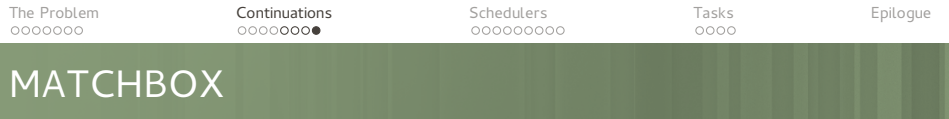

```
template<typename _TestType, typename _ArgType>
class has_then_method {
private:
    template<typename U, void (U::*)(_ArgType)>
    struct test struct {};
    template<typename U>
    static std::true_type test(test_struct <U, &U::then> *);
    template<typename U>
    static std::false_type test(...);
public:
    using type = decltype(test<_TestType>(nullptr));
    static const bool value =
        std::is_same<type, std::true_type>::value;
}
```
## **SCHEDULERS**

[The Chains are On](#page-19-0)

[The New Order](#page-22-0)

<span id="page-18-0"></span>[Set Your Controls for the Heart of the Sun](#page-26-0)

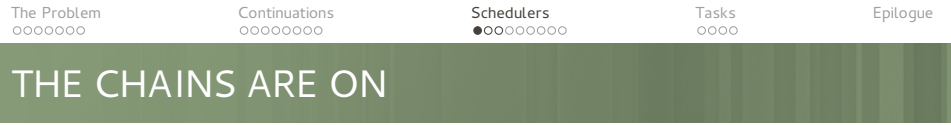

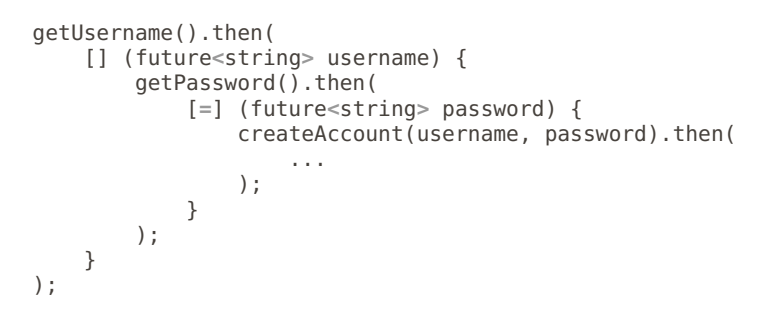

<span id="page-19-0"></span>Localized, but still not readable. Can it be made nicer?

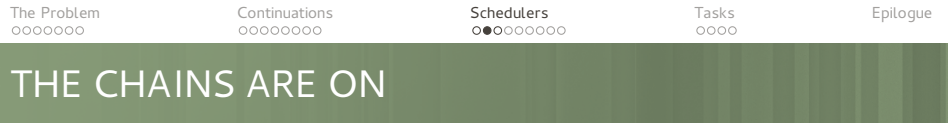

Can it be made to look like this?

```
void login()
{
    ...
    username = getUsername();
    password = getPassword();
    createAccount(username, password);
}
```
No, but ...

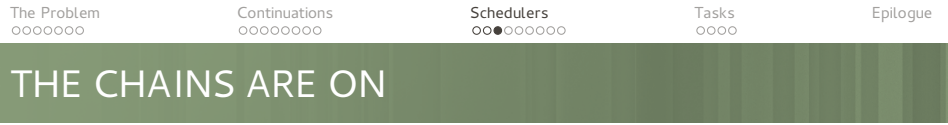

```
... it could look like this:
```

```
auto login = serial_
(
    ...
    username = getUsername(),
    password = getPassword(),
    createAccount(username, password)
);
```
Peculiar syntax, but much more readable.

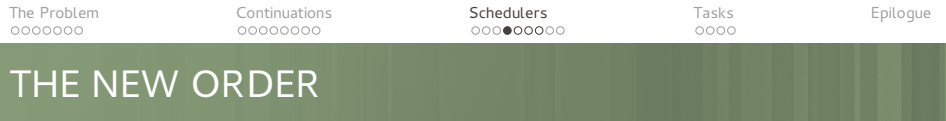

```
template <typename... _Jobs>
class Serial;
template <>
class Serial<> : public QObject
                , protected QFutureInterface<int> {
public:
    ~Serial() {}
    int operator()()
    {
        reportResult(0);
        reportFinished();
        return 0;
    }
};
```
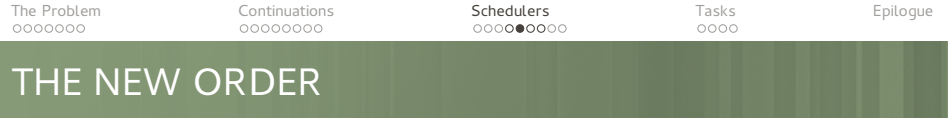

```
template <typename _Job, typename... _Jobs>
class Serial<_Job, _Jobs...> : public Serial<_Jobs...> {
private:
    using tail t = Serial< Jobs...>;
public:
    Serial(_Job &&job, _Jobs &&... jobs)
        : tail_t(std::forward<_Jobs>(jobs)...)
        , m_job(std::forward<_Job>(job)) {}
    QFuture<int> operator()() {
        auto future = this->future();
        continue_with(std::ref(m_job), [&] {
            tail_t::operator()();
        });
        return future;
    }
private:
    _Job m_job;
};
```
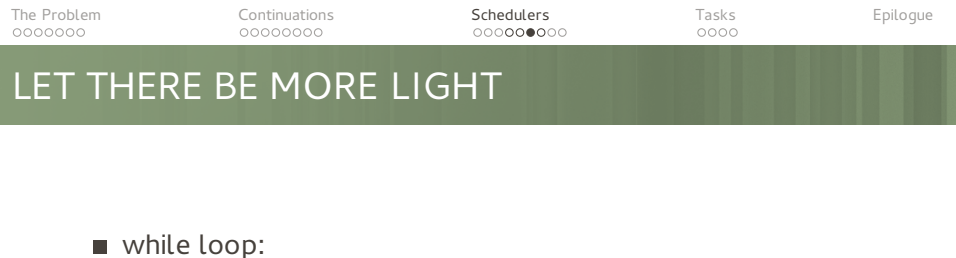

```
while_(<br>
condition, \begin{array}{c|c} | & \text{while } (\text{condition}) \\ \hline \end{array}condition,
           body |
    ) | )
branching:
   if_( condition, <br>dif ( condition, <br>dif ( condition, <br>dif ( \frac{1}{2} if \frac{1}{2} if \frac{1}{2} if \frac{1}{2} if \frac{1}{2} if \frac{1}{2} if \frac{1}{2} if \frac{1}{2} if \frac{1}{2} if \frac{1}{2} if \frac{1}{2} if \frac{1}{2} if \frac{1then branch
           then_branch, | ).else_(
                                                                     else_branch | else_branch
    ) | )
```
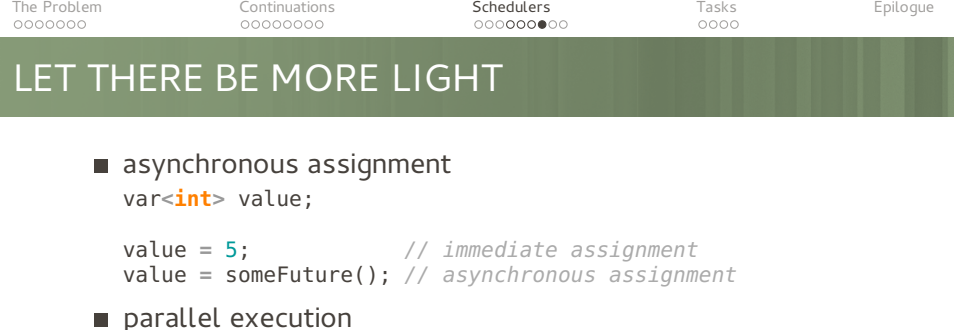

```
parallel_(
    task1,
    task2,
     ...
)
```
- parallel without waiting detach\_(task)
- producer-consumer
- **u** transactions

```
The Problem Continuations Schedulers Tasks Epilogue
                                   000000000
SET YOUR CONTROLS...
   var<int> wait;
   serial_(
       test::writeMessage(0, "Starting the program"),
       wait = test::howMuchShouldIWait(7),
       test::writeMessageAsync(wait,
               "What is the answer to the Ultimate Question of Life, "
               "the Universe, and Everything?"
            ),
       while (test::howMuchShouldIWait(0),
           test::writeMessageAsync(1, "42")
        ),
       serial_(
           test::writeMessageAsync(1, "We are going away..."),
           test::writeMessageAsync(1, "... sorry, but we have to.")
        ),
       test::writeMessage(0, "There, you have it!")
    )();
```
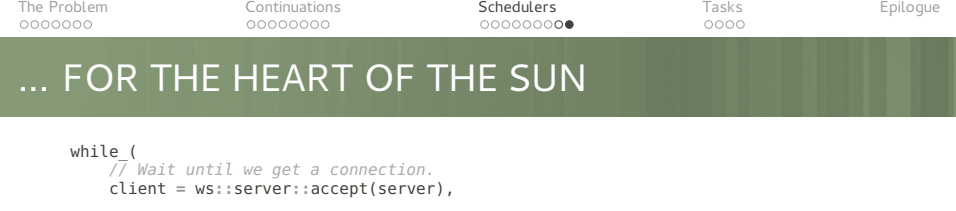

```
// Start a detached execution path to process the client.
detach ([] {
    var<ws::client_header> header;
    var<ws::message> message;
    var<string> server_key;
    serial_(
        // WebSocket handshake
        header = ws::client::get_header(),
        server key = ws::server::create key(header),
        ws::client::send_header(client, server_key),
        // Sending the initial greeting message
        ws::client::message_write(client, "Hello, I'm Echo"),
        // Connection established
        while_(
            \sqrt{7} getting and echoing the message
            message = ws::client::message_read(client),
            ws::client::message_write(client, message)
```
)  $\lambda$ }) )

# **TASKS**

<span id="page-28-0"></span>[Lazy Day](#page-29-0)

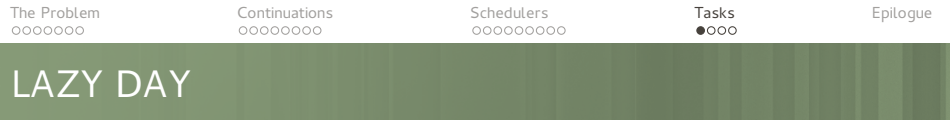

#### Problem:

### A method is executed while the arguments are evaluated.

```
serial_(
    someMethod(0, "Starting the program"),
    ...
);
```
<span id="page-29-0"></span>someMethod must not do anything, but return a functor.

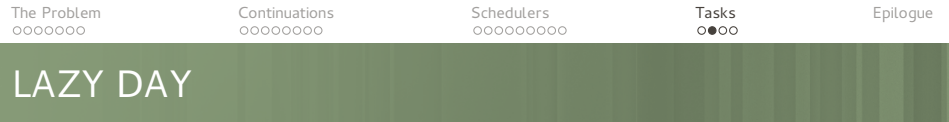

```
So, your options are:
void someMethod(...);
serial_(
    std::bind(someMethod, 0, "Starting the program"),
    ...
)
```
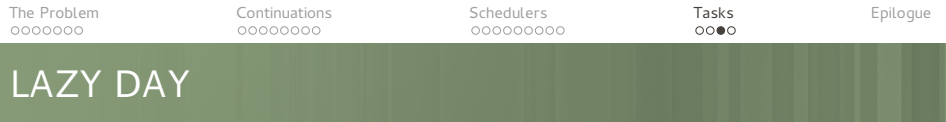

Or using a std::bind-based wrapper

```
namespace detail {
    void someMethod(...);
}
auto someMethod(...)
    -> decltype(std::bind(detail::someMethod,
                std::forward arguments ...))
{
    return std::bind(detail::someMethod,
                      std::forward arguments ...);
}
serial_(
    someMethod(0, "Starting the program"),
    ...
)
```
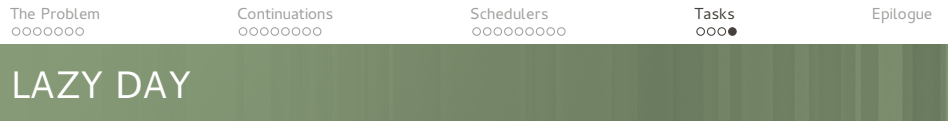

```
Or using a simple wrapper:
```

```
namespace detail {
    void someMethod(...);
}
auto someMethod = curry(detail::someMethod);
serial_(
    someMethod(0, "Starting the program"),
    ...
)
```
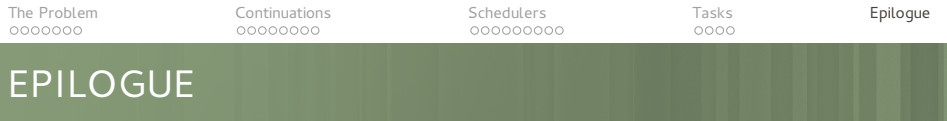

### Benefits:

- Readable code, easy to reason about
- Automatic lifetime management
- Advanced control structures compared to plain C++

Things to get used to:

- **Peculiar syntax**
- Some functional programming constructs like purity, immutability, etc. are preferred
- <span id="page-33-0"></span>Less expressive statements

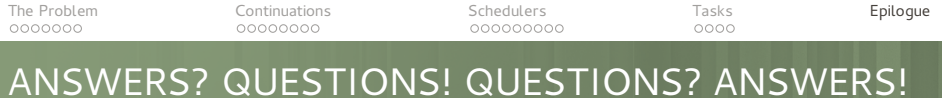

Kudos:

- Friends at KDF
- Dr Saša Malkov
- KDAB
- **basysKom**
- EX and Beamer developers